Unix commands (case sensitive)

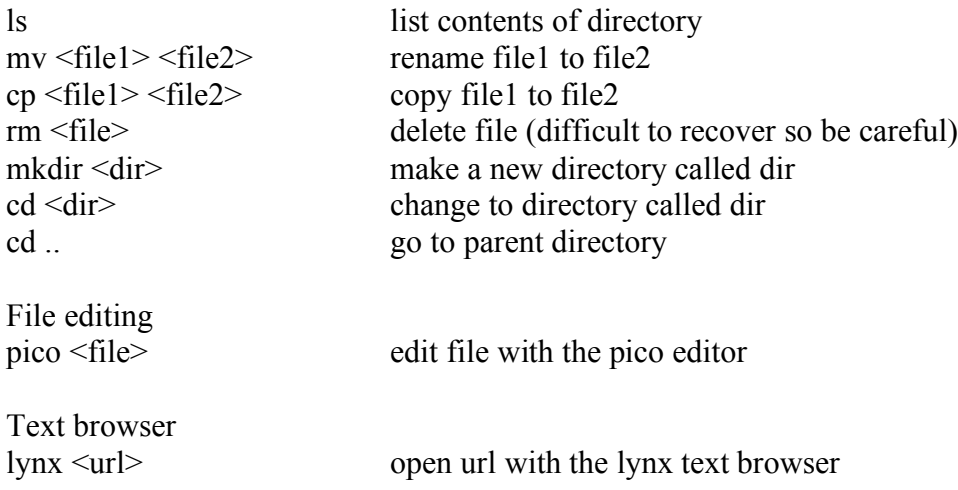